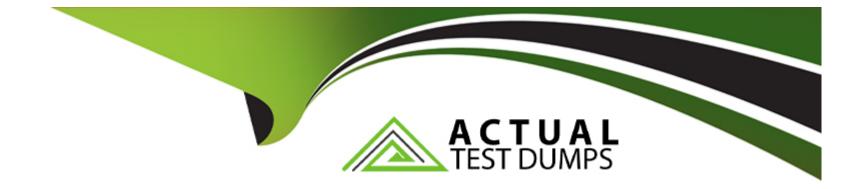

# **Free Questions for 4A0-100 by actualtestdumps**

# Shared by Nunez on 18-01-2024

For More Free Questions and Preparation Resources

**Check the Links on Last Page** 

# **Question 1**

#### **Question Type:** MultipleChoice

What happens next after an incoming packet is de-encapsulated from the Layer 2 frame in an Alcatel-Lucent 7750 router?

#### **Options:**

- A) The IP datagram is encapsulated in the appropriate Layer 2 frame by the MDA.
- B) The IP datagram passes through the switch fabric to reach the egress IOM.
- C) The IP datagram is passed to the IOM.
- **D)** A lookup is performed in the FIB to determine the egress interface.

#### Answer:

С

### **Question 2**

**Question Type:** MultipleChoice

What is available for auto completion of commands within the CLI on the Alcatel-Lucent 7750 SR Service Router?

#### **Options:**

- A) Type the first letters of the command, then press Ctrl C
- B) Type the first letters of the command, then press Esc
- C) Type the first letters of the command, then press Tab
- D) Type the first letters of the command, then type ?

#### Answer:

С

# **Question 3**

#### **Question Type:** MultipleChoice

Which of the following user interface sessions are accessible through Telnet and Secure Shell (SSH) on the Alcatel-Lucent 7750 SR and 7450 ESS?

#### **Options:**

- A) Graphic User Interface (GUI).
- B) Node Management Terminal Interface (NMTI).
- C) Command Line Interface (CLI).
- D) All of the above.

| Answer: |  |
|---------|--|
|---------|--|

AI C

# **Question 4**

#### **Question Type:** MultipleChoice

Which compact flash on a Control/Switch processor of an Alcatel-Lucent 7750 router stores the runtime image and running configuration?

| Options: |  |
|----------|--|
| A) CF 1  |  |

**B)** CF 2

C) CF 3

D) Both A and B

#### Answer:

С

### **Question 5**

**Question Type:** MultipleChoice

A typical Alcatel-Lucent 7750 SR Media Dependent Adapter (MDA) interfaces with:

#### **Options:**

A) A Small Form-Factor Pluggable (SFP) module.

- **B)** The Central Processing Unit (CPU).
- C) The Control Plane.
- D) The Switch Fabric.

А

### **Question 6**

**Question Type:** MultipleChoice

Which of the following describes the Alcatel-Lucent 7750 SR Input/Output Module (IOM)?

#### **Options:**

- A) Small optical module available in a variety of formats.
- B) Contains a CPU for managing the forwarding hardware in each flexible fast path.
- C) Converts traffic from an external standard format to an internal format.
- D) Contains the CPU that runs the routing protocol software as well as the switch fabric.

#### Answer:

# **Question 7**

#### **Question Type:** MultipleChoice

When entering a command on the Alcatel-Lucent 7750 SR from the Command Line Interface (CLI), what would you use to list all the options for the command?

# Options: A) ? B) tab character C) space character D) info

#### Answer:

А

### **Question 8**

**Question Type:** MultipleChoice

Which of the following is not supported on the Alcatel-Lucent 7450 ESS?

#### **Options:**

- A) Support for IPv6.
- B) Support for POS.
- C) Upgrade path to the Alcatel-Lucent 7750 SR.
- D) Support for IS-IS

#### Answer:

С

### **Question 9**

**Question Type:** MultipleChoice

How many of the front access card slots of the Alcatel-Lucent 7750 SR-12 router are dedicated for redundant common equipment?

| Options:     |  |  |  |
|--------------|--|--|--|
| <b>A)</b> 1  |  |  |  |
| <b>B)</b> 2  |  |  |  |
| <b>C)</b> 7  |  |  |  |
| <b>D)</b> 10 |  |  |  |
|              |  |  |  |
|              |  |  |  |
| Answer:      |  |  |  |
| В            |  |  |  |

### **Question 10**

#### **Question Type:** MultipleChoice

You are configuring your Alcatel-Lucent 7750SR Service Router from the Command Line Interface (CLI), and after entering a lengthy command, wish to return directly to the ROOT context. Which control command allows you to do this quickly?

#### **Options:**

A) Ctrl-z

B) Ctrl-c

C) Esc

D) Shift-Page Down

#### Answer:

А

## **Question 11**

**Question Type:** MultipleChoice

Which of the following routing protocols SHOULD NOT be used between routers RI1 and R2?

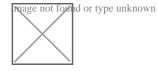

#### **Options:**

A) Static Routing

B) Default Routing

C) OSPF

D) BGP

#### Answer:

В

# **Question 12**

**Question Type:** MultipleChoice

Which of the following describes a default route?

#### **Options:**

- A) An entry used when forwarding control plane data to the local CPM.
- B) An entry used when the destination address of a network is not specifically listed in the routing table.
- C) An entry that matches a specific /32 host address using the least cost to the destination.
- D) An entry used when forwarding multicast and broadcast packets.

#### Answer:

А

### **To Get Premium Files for 4A0-100 Visit**

https://www.p2pexams.com/products/4a0-100

For More Free Questions Visit

https://www.p2pexams.com/nokia/pdf/4a0-100

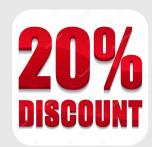